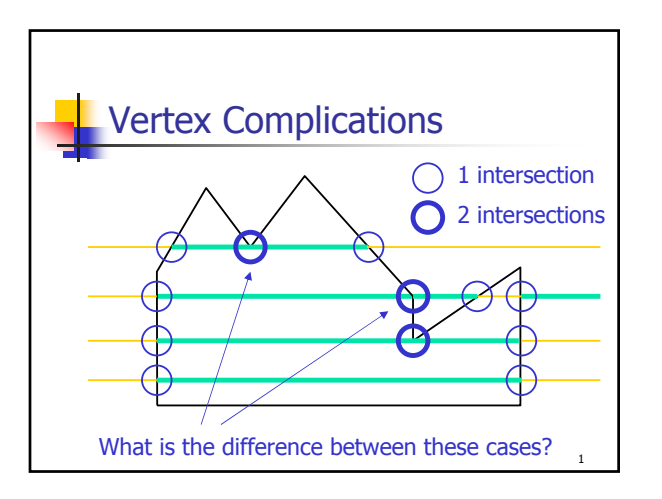

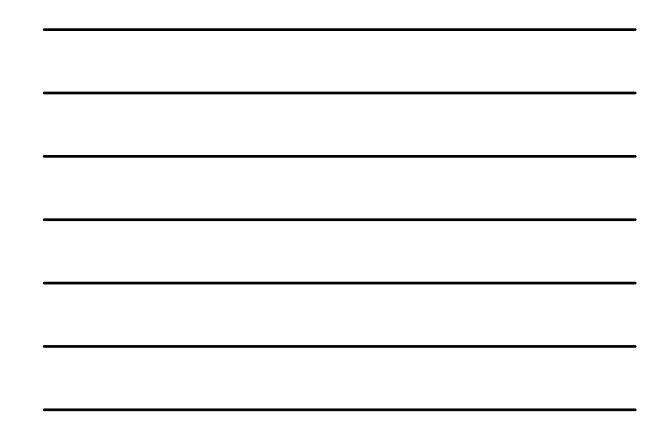

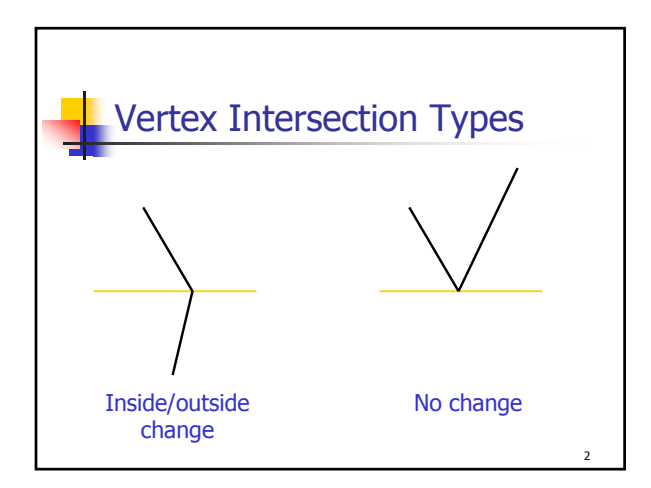

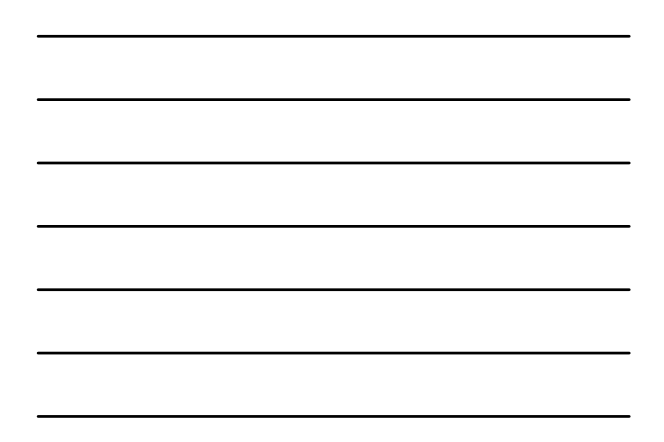

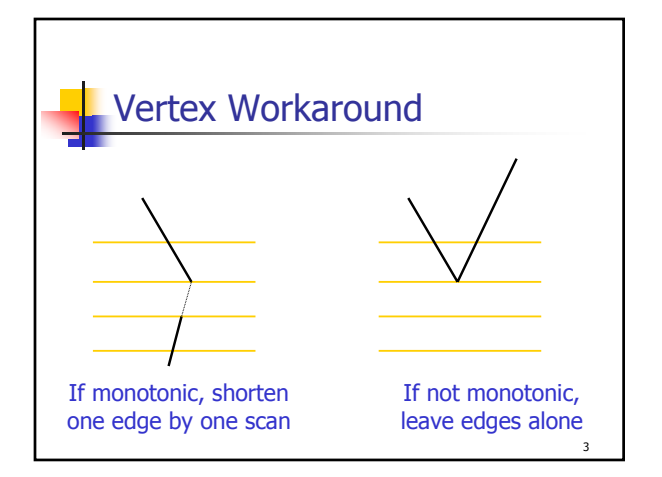

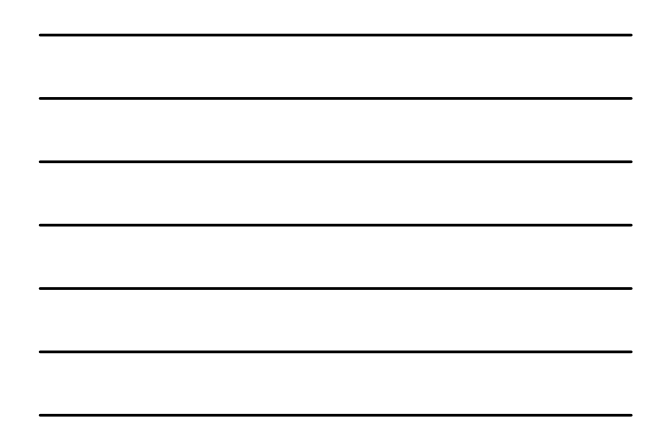

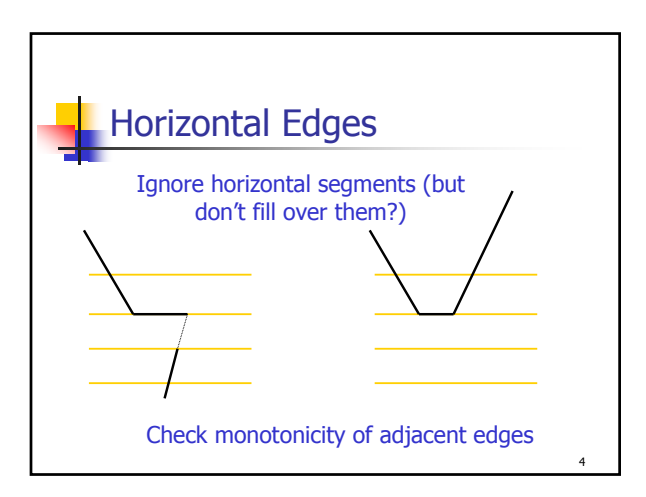

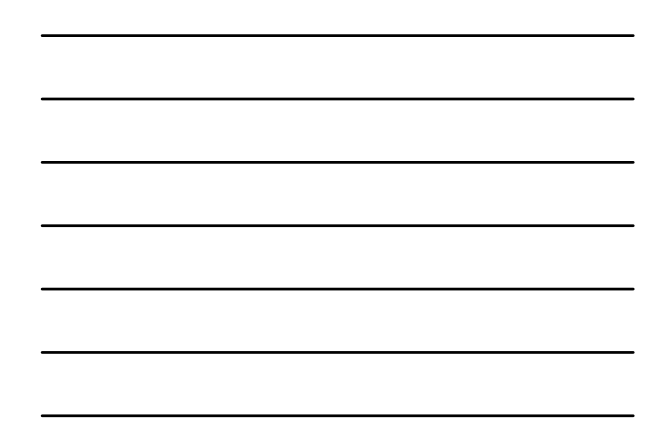

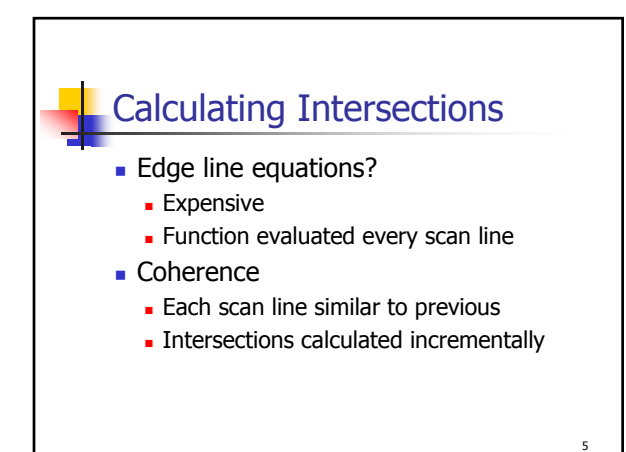

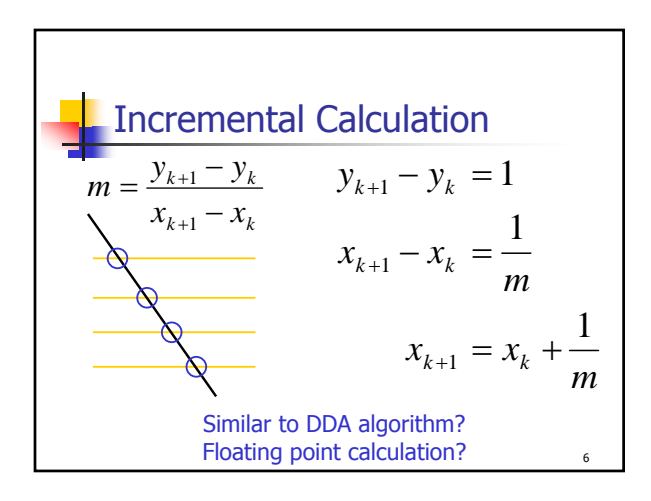

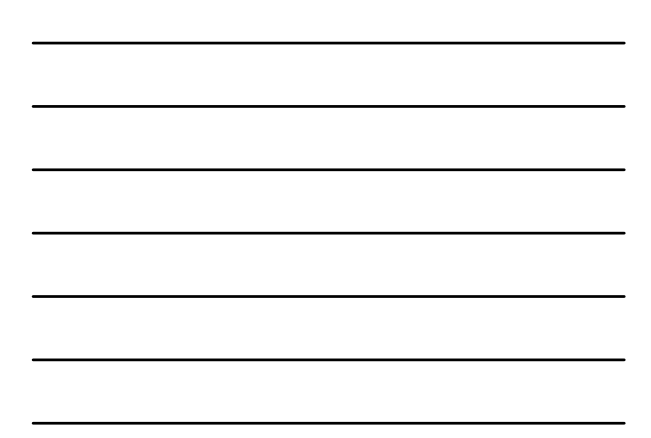

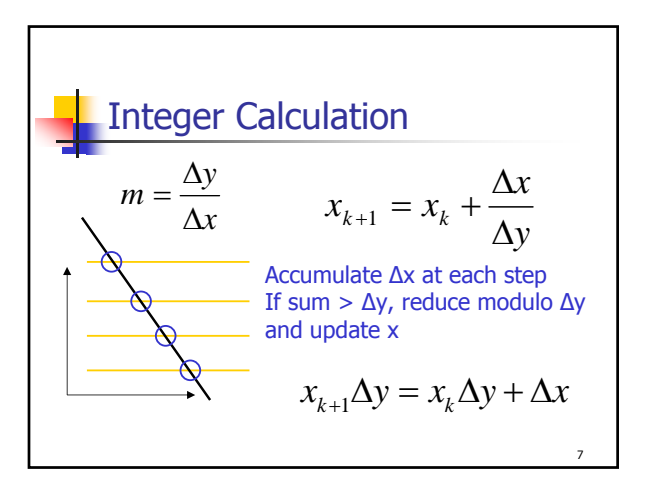

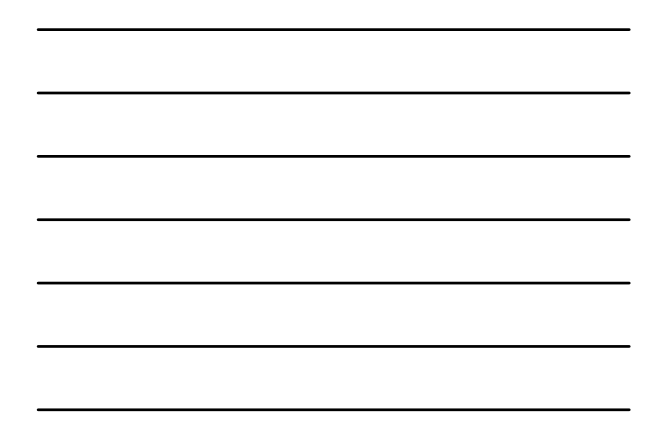

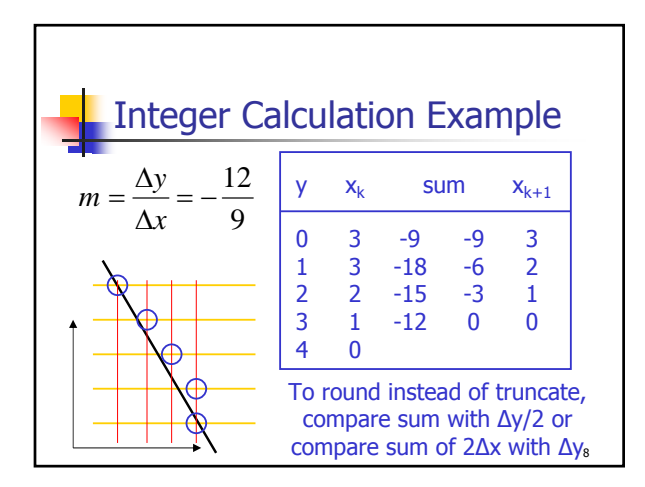

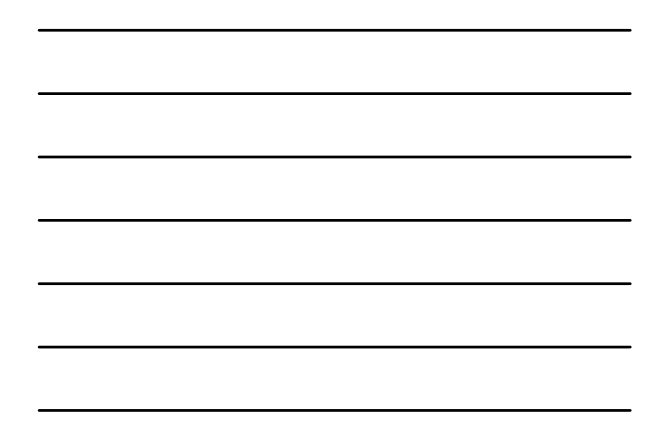

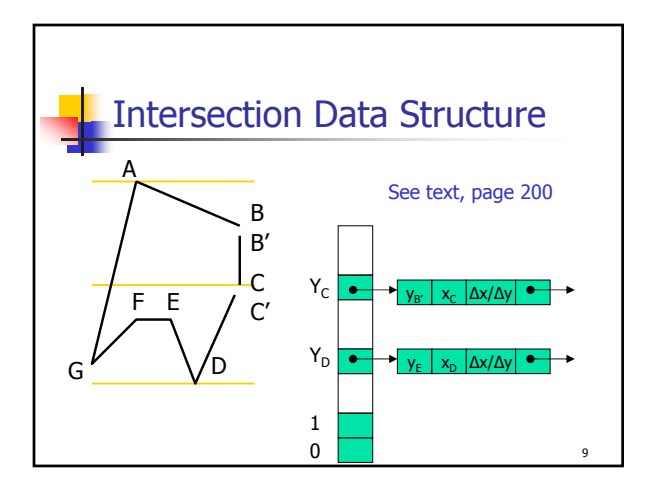

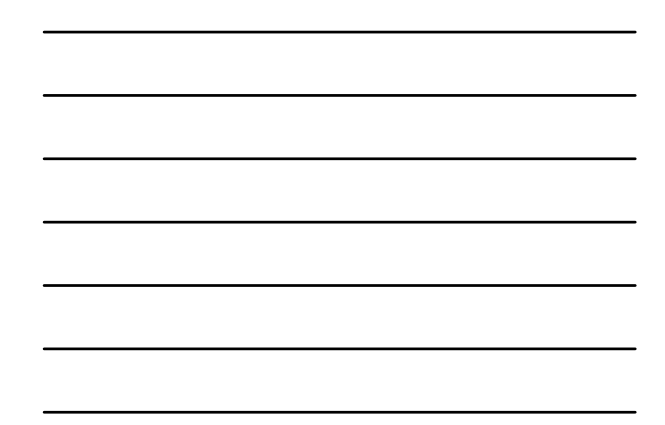

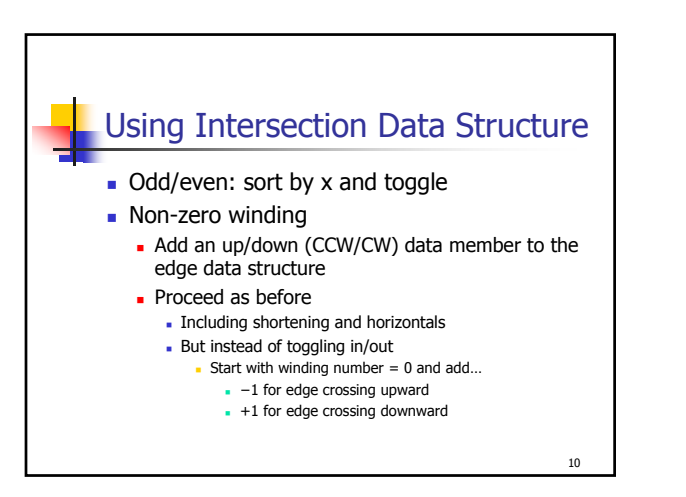

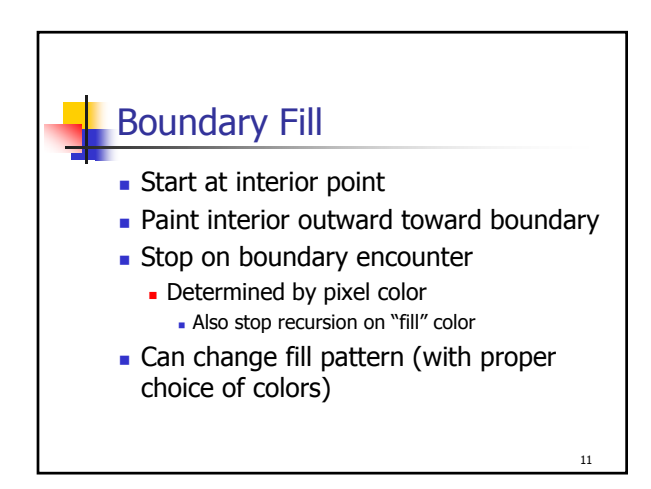

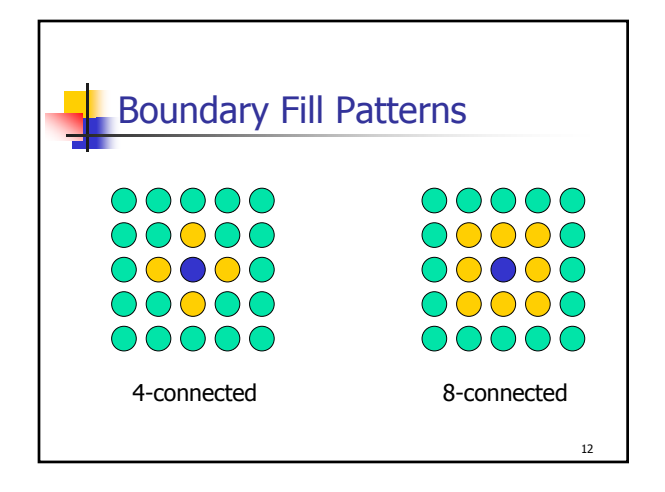

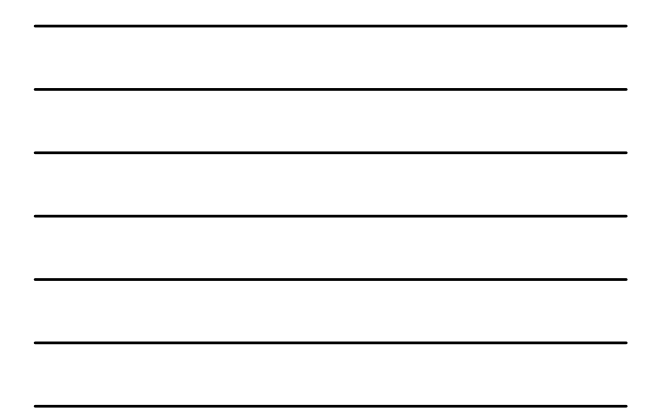

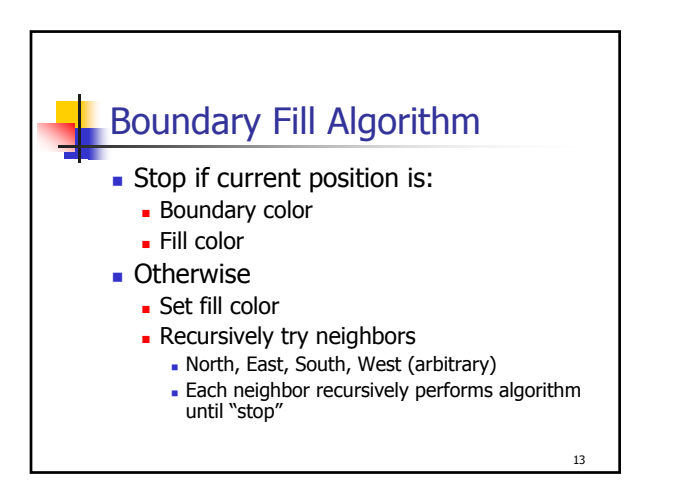

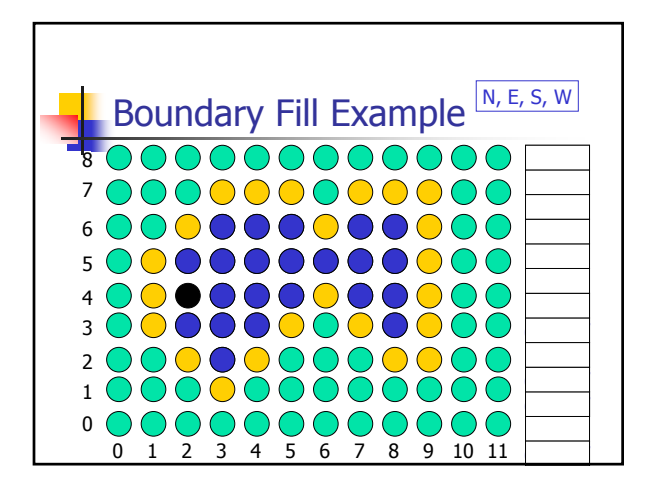

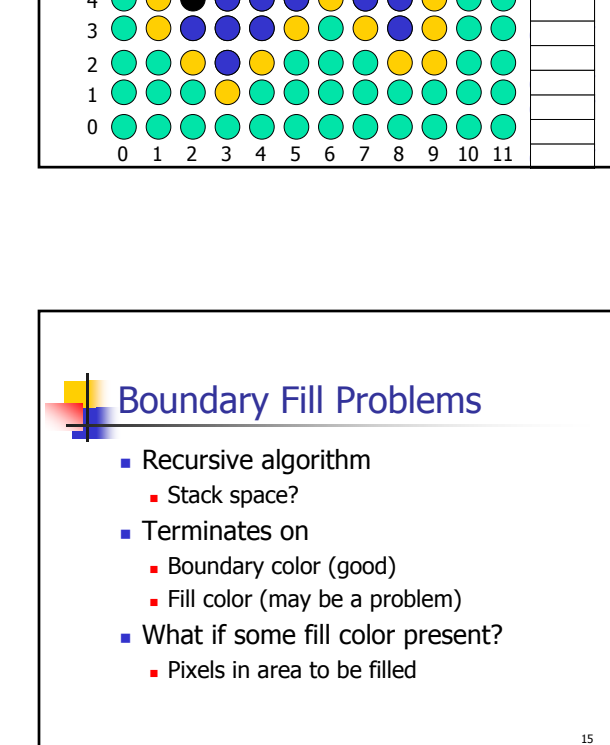

© Eric A. Durant, PhD 5

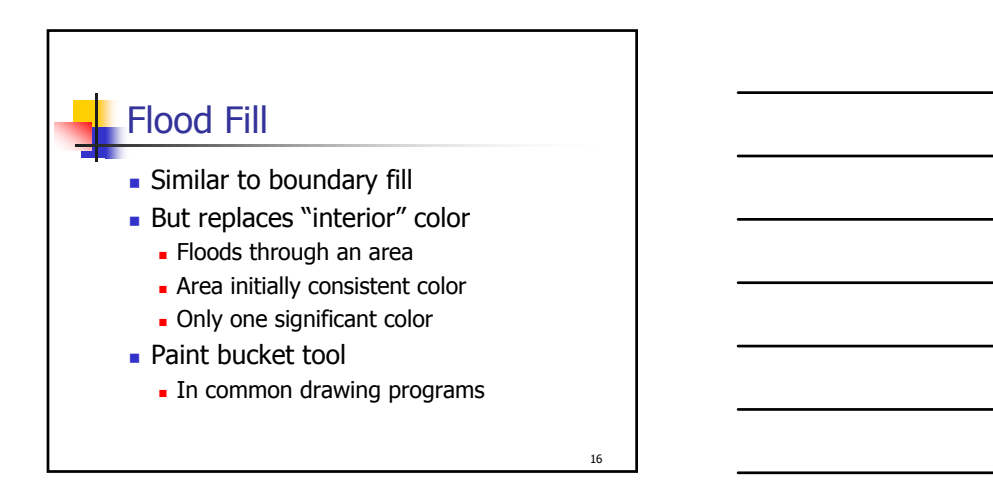

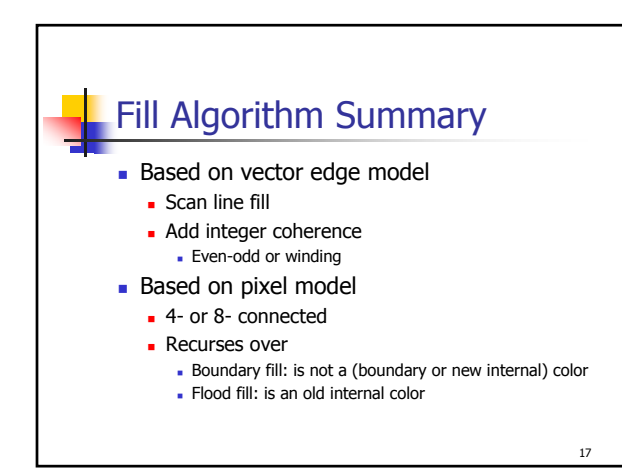